IBM OmniFind Yahoo! Edition

**Version 8.4.2**

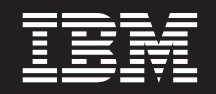

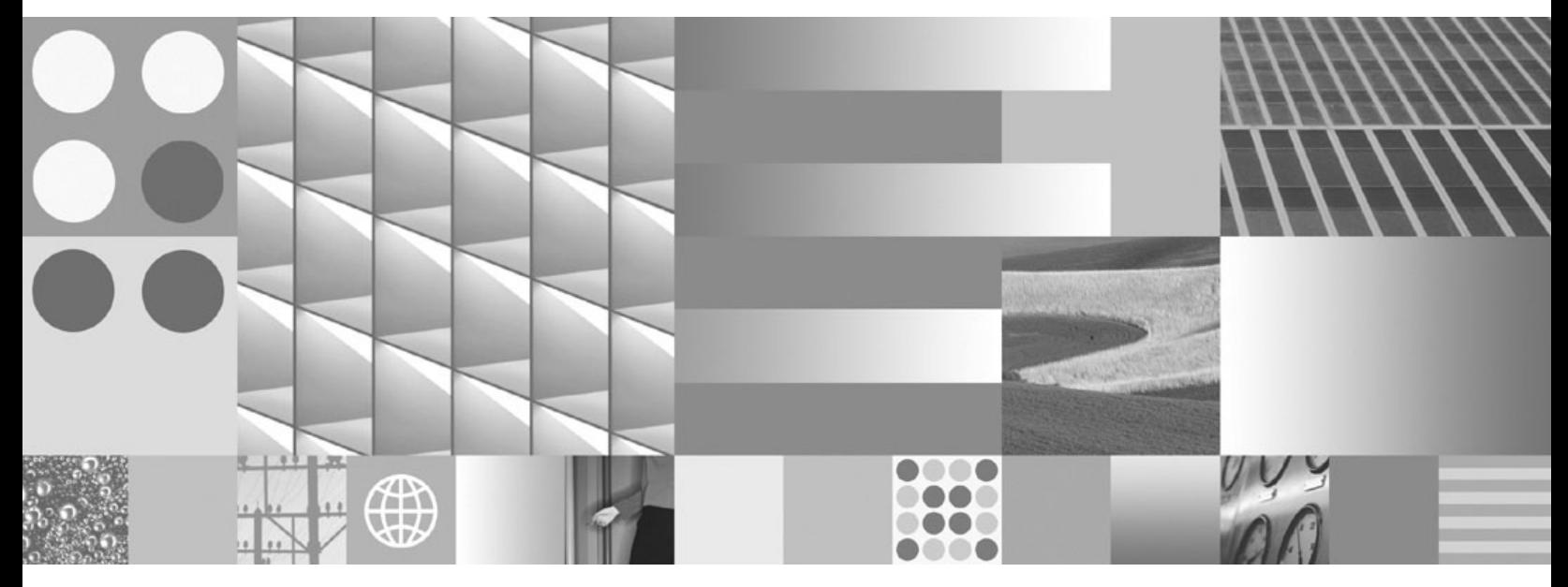

**Programmeringsanvisningar och API-referens**

IBM OmniFind Yahoo! Edition

**Version 8.4.2**

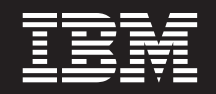

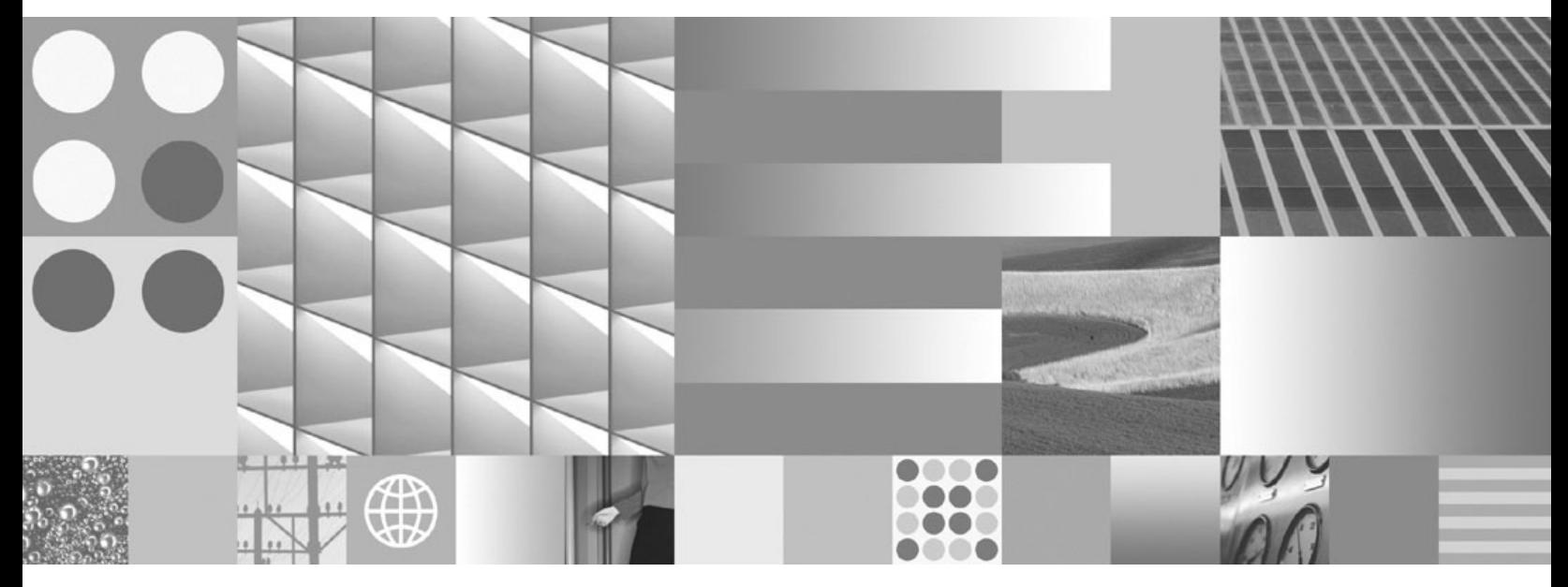

**Programmeringsanvisningar och API-referens**

#### **Anmärkning**

Innan du använder den här informationen och den produkt som den handlar om bör du läsa informationen i ["Anmärkningar"](#page-38-0) på sidan 31.

#### **Anmärkning om utgåvan**

Den här utgåvan är tillämplig på version 8, utgåva 4, modifiering 2 av IBM OmniFind Yahoo! Edition (produktnummer 5724-R21) och alla följande utgåvor och modifierar tills annat anges i nya utgåvor.

**© Copyright International Business Machines Corporation 2006, 2007. All rights reserved.**

# **Innehåll**

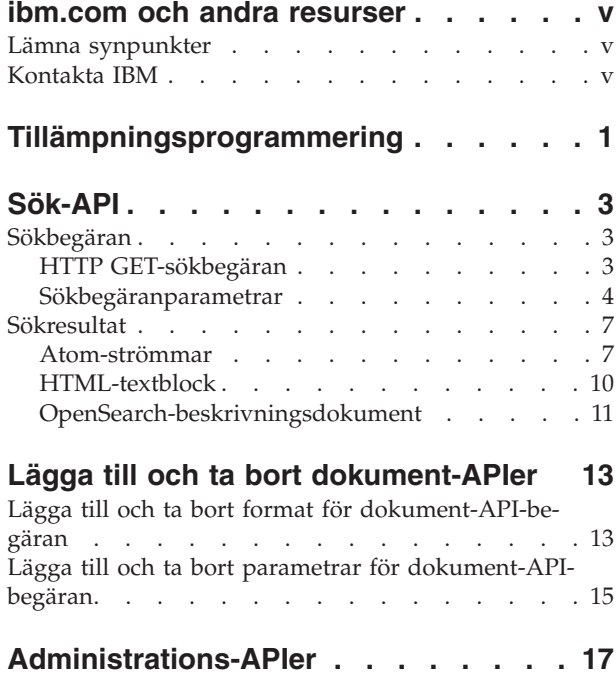

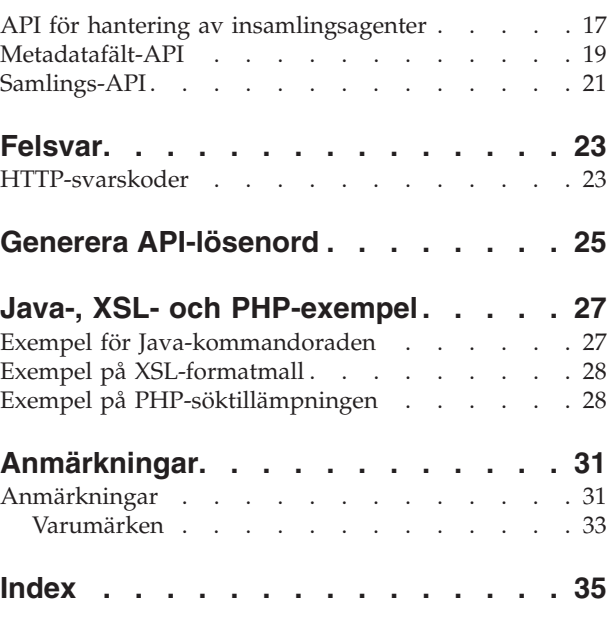

# <span id="page-6-0"></span>**ibm.com och andra resurser**

Produktsupport och dokumentation är tillgängliga från ibm.com.

## **Support och hjälp**

Produktsupport är tillgänglig på webben. Klicka på Support på produktwebbplatsen på adressen:

#### **OmniFind Yahoo! Edition**

http://www.ibm.com/software/data/enterprise-search/omnifind-yahoo/ support.html

#### **PDF-publikationer**

Du visar PDF-filer genom att använda Adobe Acrobat Reader för ditt operativsystem. Om du inte har Acrobat Reader kan du hämta programmet från Adobes webbplats på adressen [http://www.adobe.com.](http://www.adobe.com)

Gå till följande webbplatser för PDF-publikationer:

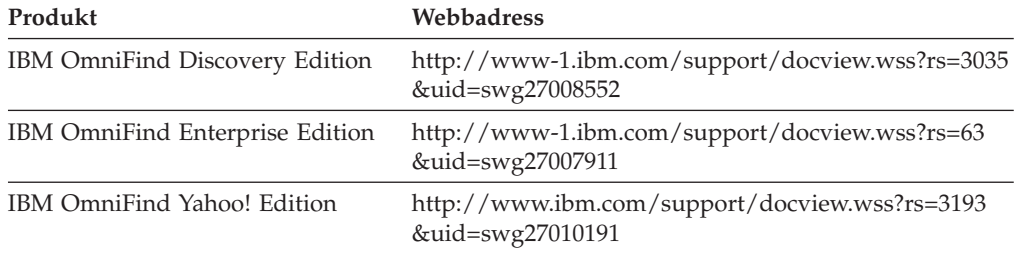

## **Lämna synpunkter**

Dina synpunkter är viktiga för att hjälpa oss att tillhandahålla korrekt information och högsta möjliga kvalitet.

Skicka in dina synpunkter genom att använda formuläret på adressen [https://](https://www14.software.ibm.com/webapp/iwm/web/signup.do?lang=en_US&source=swg-rcf) [www14.software.ibm.com/webapp/iwm/web/signup.do?lang=en\\_US](https://www14.software.ibm.com/webapp/iwm/web/signup.do?lang=en_US&source=swg-rcf) [&source=swg-rcf.](https://www14.software.ibm.com/webapp/iwm/web/signup.do?lang=en_US&source=swg-rcf)

## **Kontakta IBM**

I USA och Kanada kontaktar du IBMs kundservice på telefonnummer 1-800-IBM-SERV (1-800-426-7378).

Om du vill veta mer om tillgängliga servicealternativ ringer du något av följande nummer:

- v I USA: 1-888-426-4343
- v I Kanada: 1-800-465-9600

Mer information om hur du kontaktar IBM finns på webbsidan Contact IBM på adressen [http://www.ibm.com/contact/us/.](http://www.ibm.com/contact/us/)

# <span id="page-8-0"></span>**Tillämpningsprogrammering**

Genom att använda APIer (application programming interfaces) kan du integrera IBM OmniFind Yahoo! Edition med egna tillämpningar.

APIer erbjuder följande funktioner:

- v Skicka frågor och ta emot sökresultat. Exempelvis kan resultaten integreras direkt i en webbsida eller så kan du formatera resultaten så att de stämmer med webbplatsens utseende och funktionssätt.
- v Lägg till dokument i samlingen. Till exempel kan du lägga till innehåll från en datakälla som inte kan samlas in med någon av insamlingsagenterna som ingår i produkten, t.ex. företagets system för innehållshantering.
- v Ta bort dokument från en samling. Du kan t.ex. ta bort dokument som du inte längre vill att användarna ska se i sökresultaten.
- v Starta eller stoppa en insamlingsagent. API för hantering av insamlingsagenter kan användas av schemaläggningsprogram för start och stopp av insamlingen på angivna tidpunkter.
- v Tilldela värden till metadatafält när du lägger till dokument i en samling. Om metadatafält är konfigurerade för en samling kan du ange fältvärden.
- v Lista namnen på alla metadatafält i en samling.
- v Lista namnen på alla samlingar i söksystemet.

En API-begäran bygger på HTTP-standarden, vilket gör APIernas programmeringsspråk oberoende.

# <span id="page-10-0"></span>**Sök-API**

Sök-API hanterar en sökbegäran som är formaterad som ett **HTTP GET**-kommando och returnerar sökresultat som en Atom-ström eller ett HTML-textblock (snippet).

#### **Sökbegäran**

En **HTTP GET**-begäran returnerar dokument som matchar sökvillkoren.

#### **Sökresultat**

Du kan anpassa sökresultat som returneras i formatet Atom 1.0 Syndication genom att ange en formatmall i sökbegäran. Om sökresultaten returneras som ett HTML-block kan du integrera HTML-sökresultaten i en befintlig webbsida.

## **Sökbegäran**

Du kan lägga till en sökruta i din tillämpning som skickar kommandot **HTTP GET** till servern.

### **Närliggande referens**

["Felsvar"](#page-30-0) på sidan 23 Ett felsvar returneras om en API-begäran inte kan genomföras.

## **HTTP GET-sökbegäran**

Sökbegäran är ett **HTTP GET**-standardkommando.

Du skapar en URL för sökbegäran genom att kombinera följande egenskaper:

- Värdnamn
- $\cdot$  Port
- Sökväg
- v Parametrar för sökbegäran, en samling av namn-värde-par () som är separerade med et-tecken (&)

Värdnamnet är sökmotorserverns värdnamn. Porten är portnumret för söktillämpningen, ett värde som anges när sökmotorservern installeras. Sökvägen för att skicka en sökbegäran är alltid /api/search.

### **Exempel på HTTP GET-sökbegäran**

I följande exempel visas ett URL-format som söker i standardsamlingen och returnerar de första fem resultaten som matchar sökfrågan *Siamese*. Resultaten returneras i Atom-format.

http://*värdnamn*:*port*/api/search?query=Siamese&collection=Default&results=5

I följande exempel visas ett URL-format som söker i standardsamlingen och returnerar de första 20 resultaten som matchar sökfrågan *Siamese*. Alla resultaten är på spanska (es) eller tyska (de):

http://*värdnamn*:*port*/api/search?query=Siamese&collection=Default &results=20&resultLang=es|de

<span id="page-11-0"></span>I följande exempel visas ett URL-format som söker i standardsamlingen och returnerar de första tio resultaten som matchar sökfrågan *fiesta*. Frågevillkoren är på spanska (es).

```
http://värdnamn:port/api/search?query=fiesta&collection=Default
&queryLang=es
```
I följande exempel visas ett URL-format som söker i samlingen Employees efter frågevillkoret *manager* och returnerar resultaten med numren 11-20. De Atom-resultat som returneras formateras med den angivna XSLT-formatmallen som finns i http://minserver.com/stylesheet/atom.xsl.

```
http://värdnamn:port/api/search?query=manager&collection=Employees
&start=10&results=10&stylesheet=http://minserver.com/stylesheet/atom.xsl
```
I följande exempel visas ett URL-format som söker i samlingen Employees efter frågevillkoret *manager* och returnerar resultaten med numren 11-20. Resultaten returneras i HTML-blockformat:

http://*värdnamn*:*port*/api/search?query=manager&collection=Employees &start=10&results=10&output=htmlsnippet

## **Sökbegäranparametrar**

Du kan använda olika alternativ i din sökbegäran.

Ordningen mellan parametrarna spelar ingen roll. Parameternamn är skiftlägesberoende och måste anges i det dokumenterade formatet. Alla okända eller ogiltiga parametrar i en begäran ignoreras.

I följande tabell beskrivs de parametrar som kan användas i en sökbegäran:

*Tabell 1. Sökbegäranparametrar*

| Parameternamn | Beskrivning                                                                                            | Standardvärde | Kommentarer                                                                                                    |
|---------------|----------------------------------------------------------------------------------------------------|---------------|----------------------------------------------------------------------------------------------------|
| collection    | Namnet med samlingen som ska<br>genomsökas.                                                            |               | Obligatoriskt. Värdet måste vara UTF-8-<br>kodat och i korrekt format för webben<br>(URL-escaped). Med hjälp av<br>administrationskonsolen eller samlings-<br>API kan du se namnen på alla samlingar<br>som är aktiverade för sökning.               |
| fält          | Obligatoriska metadatafältvärden<br>som ska returneras i alla resultat<br>oberoende av frågevillkoren. |               | Använd kolon (:) som avskiljare mellan<br>obligatoriska fält. Exempel:<br>fields=author: keywords. Värdet måste<br>vara i korrekt format för webben (URL-<br>escaped).                                                                               |
| filter        | Filtrera resultaten för att upptäcka<br>dubblettdokument.                                              | true          | Tillåtna värden är true och false. När<br>värdet är true komprimeras dokument<br>som är exakt lika till ett enda resultat som<br>visas i sökresultaten. Ett enda resultat<br>visas också för dokument som har<br>matchande titel och sammanfattning. |

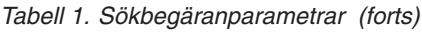

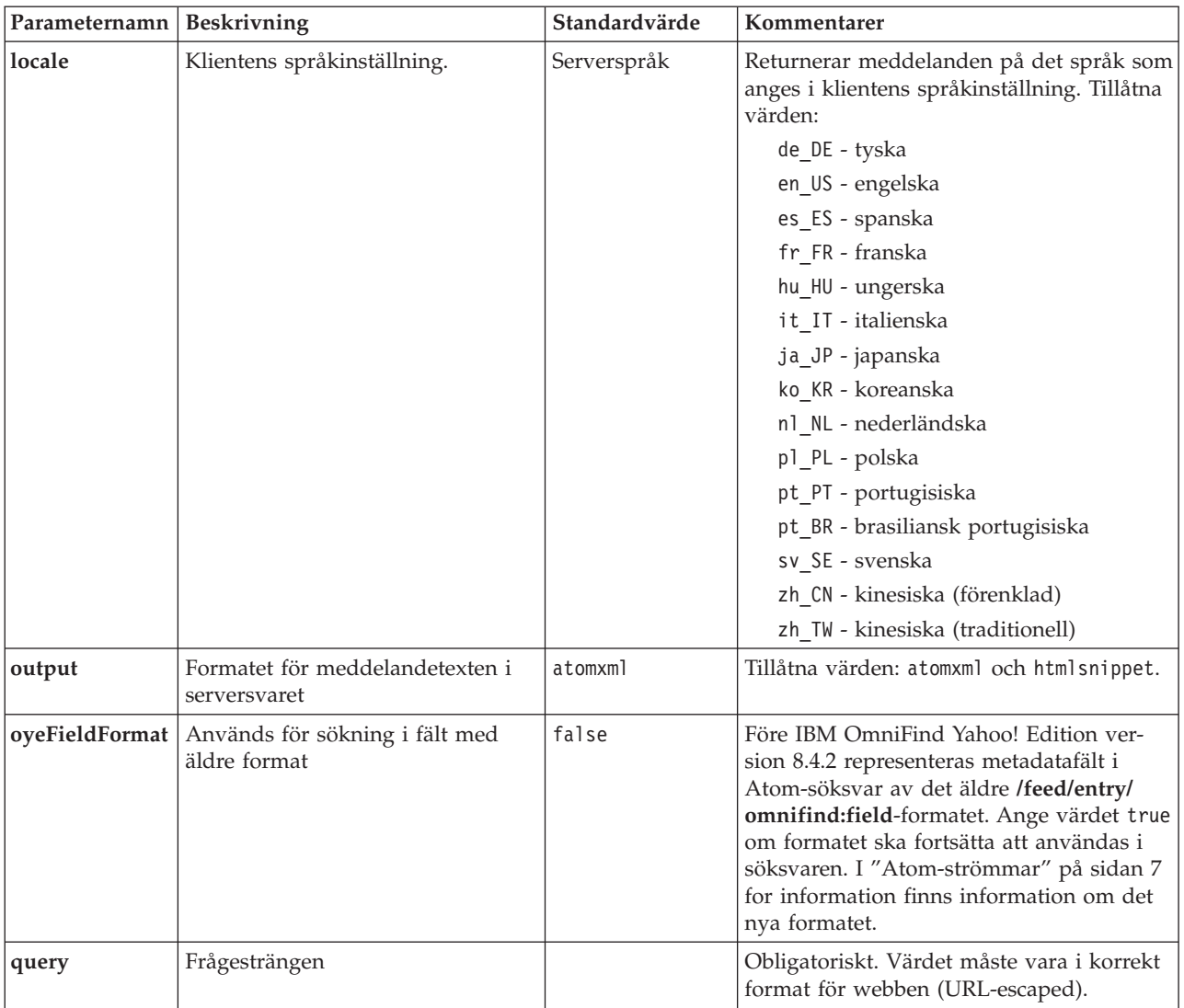

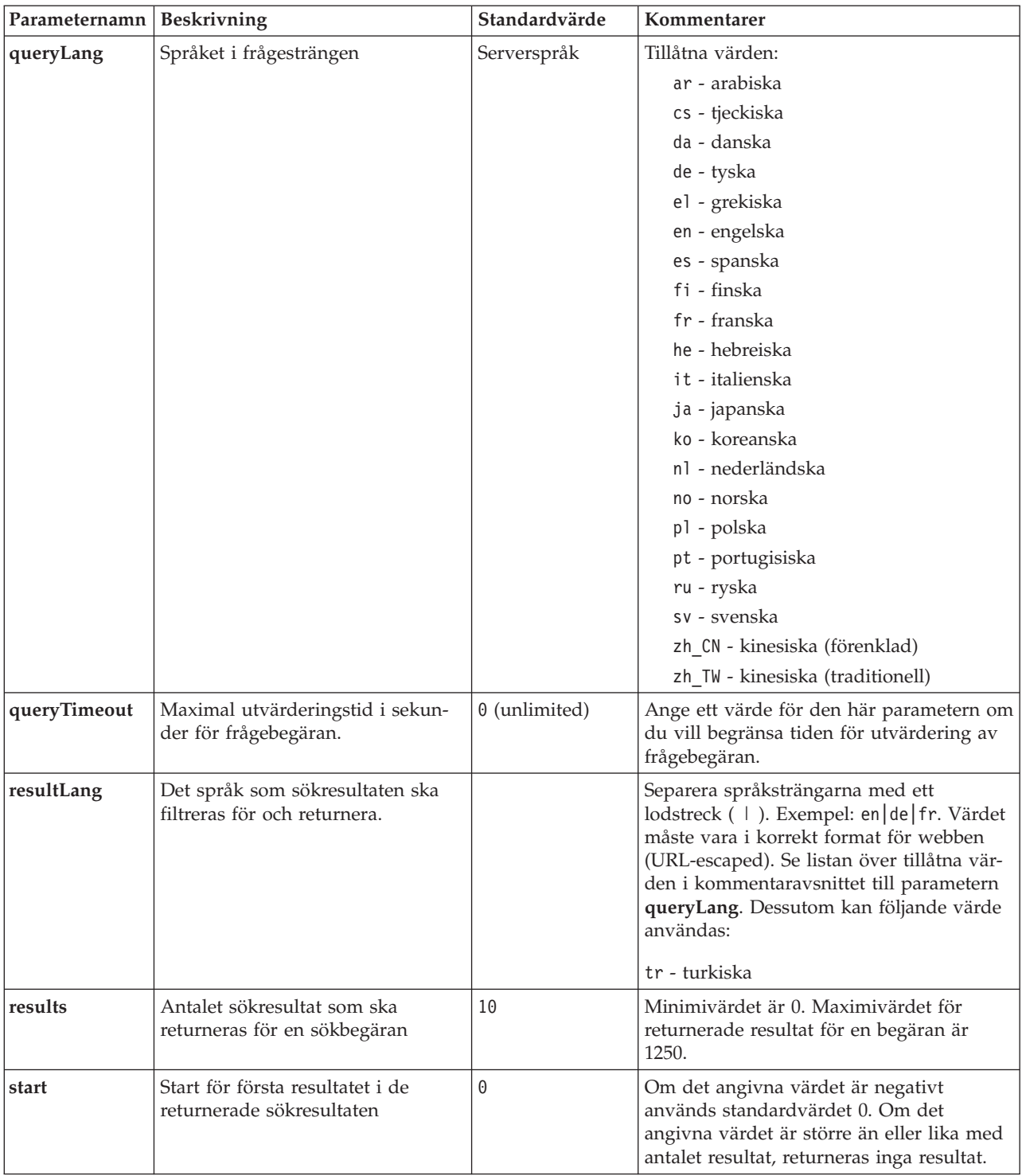

### *Tabell 1. Sökbegäranparametrar (forts)*

<span id="page-14-0"></span>*Tabell 1. Sökbegäranparametrar (forts)*

| Parameternamn   Beskrivning |                                                                                     | Standardvärde | Kommentarer                                                                                                    |
|-----------------------------|-------------------------------------------------------------------------------------|---------------|----------------------------------------------------------------------------------------------------|
| stylesheet                  | Den fullständiga URL-adressen till<br>XSL-formatmallen som formaterar<br>resultaten |               | Om utparametervärdet är htmlsnippet<br>ignoreras värdet stylesheet. Värdet måste<br>vara i korrekt format för webben (URL-<br>escaped).<br>Den XSL-formatmall som du anger bear-<br>betas inte på sökmotorservern. Klienttil-<br>lämpningen måste använda<br>omvandlingsreglerna i XSL-formatmallen<br>på Atom-strömmen i sökresultatet. Klient-<br>tillämpningen kan helt enkelt vara en<br>XSLT-kompatibel webbläsare, strömläsare<br>eller din egen XSLT-tillämpning. |

## **Sökresultat**

Sök-API hanterar sökresultat som Atom 1.0-strömmar och HTML-textblock.

#### **Atom-strömmar**

Du kan anpassa strömmens utseende i webbläsaren genom att ange en XSL-formatmall.

#### **HTML-textblock**

Du kan integrera HTML-sökresultaten i en befintlig webbsida. Det gör du genom att lägga till en sökruta som skickar en **HTTP GET**-begäran till servern:

Sök-API har också ett tjänstegränssnitt som returnerar ett dokument med en Open-Search-beskrivning och gör det möjligt för klienttillämpningar att upptäcka IBM OmniFind Yahoo! Edition-sökgränssnittet.

Om ett fel inträffar under sökbegäran, returneras ett meddelande som innehåller felmeddelande-ID och en beskrivning av felet.

#### **Närliggande referens**

["Felsvar"](#page-30-0) på sidan 23 Ett felsvar returneras om en API-begäran inte kan genomföras.

## **Atom-strömmar**

Du kan begära att sökresultaten returneras som en Atom-ström.

Mer information om Atom 1.0 finns i The Atom [Syndication](http://atompub.org/rfc4287.html) Format på adressen http://atompub.org/rfc4287.html.IBM OmniFind Yahoo! Edition OpenSearch 1.0 dataformat som utökar Atom-formatet med extra metadata som krävs för att returnera sökresultat. Mer information om OpenSearch 1.0 finns i [OpenSearch](http://www.opensearch.org/Specifications/OpenSearch/1.1#OpenSearch_response_elements) response [elements](http://www.opensearch.org/Specifications/OpenSearch/1.1#OpenSearch_response_elements) på http://www.opensearch.org.

I följande tabell beskrivs de element som returneras i resultaten från sök-API:

*Tabell 2. Atom- och OpenSearch-element och returnerade API-resultat*

| Element och attribut | <b>Beskrivning</b>                                                                     |
|----------------------|----------------------------------------------------------------------------------------|
| /feed                | Behållarelementet för metadata och data som är förknippade<br>med sökresultatströmmen. |

| Element och attribut               | <b>Beskrivning</b>                                                                                                    |  |
|------------------------------------|----------------------------------------------------------------------------------------------------|--|
| /feed/title                        | Värde:                                                                                                    |  |
|                                    | Sökresultat för frågan 'fråga' på<br>samlingen samlingsnamn                                                                                                    |  |
| /feed/link@href                    | Om attributvärdet rel i href-elementet är:                                                                                                    |  |
|                                    | self: Referens till URL-adressen som genererade strömmen.                                                                                                    |  |
|                                    | · first: Referens till den första uppsättningen med<br>sökresultat.                                                                                                    |  |
|                                    | previous: Referens till föregående uppsättning med<br>sökresultat.                                                                                                    |  |
|                                    | next: Referens till nästa uppsättning med sökresultat.                                                                                                    |  |
|                                    | last: Referens till sista uppsättningen med sökresultat.                                                                                                    |  |
|                                    | alternate: Referens till ett alternativt format för den här<br>uppsättningen med sökresultat.                                                                                                    |  |
|                                    | search: Pekar på ett OpenSearch-beskrivningsdokument.                                                                                                    |  |
|                                    | unconstrained Referens till en uppsättning med ofiltrerade<br>sökresultat. Sökresultaten kan vara filtrerade på grund av<br>dubblettresultat eller därför att utvärderingstiden för<br>sökfrågan överskridits. |  |
| /feed/author/name                  | Värde:                                                                                                    |  |
|                                    | IBM OmniFind API Web Service                                                                                                    |  |
| /feed/id                           | URL som klienttillämpningen utfärdade för att generera ström-<br>men.                                                                                                    |  |
| /feed/category                     | Överför information om samlingen som är förknippad med<br>sökresultaten.                                                                                                    |  |
| /feed/category@term                | Namnet på den samling som sökbegäran utfärdades för<br>(samlingsparametern i HTTP-begäran).                                                                                                    |  |
| /feed/category@label               | Se beskrivningen för /ström/kategori@term. Attributet<br>används för visning i läsare av Atom-strömmar.                                                                                                    |  |
| /feed/updated                      | Datum och klockslag då frågan utfärdades. Värdet är i UTC i<br>formatet: YYYY-MM-DDThh:mm:ssZ.                                                                                                    |  |
| /feed/opensearch:totalResults      | Totalt antal resultat för den skickade frågan.                                                                                                    |  |
| /feed/opensearch:Query             | Innehåller information om frågan som skickades av använda-<br>ren.                                                                                                    |  |
| /feed/opensearch:Query@role        | Om attributvärdet för role är:                                                                                                    |  |
|                                    | request: Är värdet för attributet searchTerms den skickade<br>frågan (endast 1 per ström).                                                                                                    |  |
|                                    | correction: Värdet för attributet searchTerms är ett<br>stavningsförslag. Det kan vara 0 eller fler stavningsförslag i<br>en Atom-ström.                                                                       |  |
| /feed/opensearch:Query@searchTerms | Representerar den fråga som skickats eller representerar ett<br>stavningsförslag för den skickade fråga som returnerades av<br>sökmotorservern.                                                                |  |
| /feed/opensearch:startIndex        | Det ursprungliga antalet resultat som returnerades i denna<br>ström.                                                                                                    |  |
| /feed/opensearch:itemsPerPage      | Antalet resultat som returnerades i denna ström.                                                                                                    |  |
| /feed/entry                        | Innehåller information om ett enda sökresultat.                                                                                                    |  |
| /feed/entry/category@term          | Finns för poster som representerar en presenterad länk snarare<br>än ett textresultat. Attributvärdet är presenterad länk.                                                                                     |  |

*Tabell 2. Atom- och OpenSearch-element och returnerade API-resultat (forts)*

| Element och attribut             | Beskrivning                                                                                                    |  |
|----------------------------------|----------------------------------------------------------------------------------------------------|--|
| /feed/entry/title                | Resultattitel.                                                                                                    |  |
| /feed/entry/link                 | Definierar en referens till sökresultatresursen.                                                                                                    |  |
| /feed/entry/link@rel             | Om attributvärdet för rel är:                                                                                                    |  |
|                                  | · alternate: Värdet href är resultatdokumentets URI.                                                                                                    |  |
|                                  | • via: Värdet href är en cachad version av<br>resultatdokumentet.                                                                                                    |  |
|                                  | Det kan finnas två länkelement med rel-attributvärdet via<br>om det ursprungliga dokumentet inte är av typen text/<br>html. Ett länkelement representerar den cachade versionen<br>av originaldokumentet. Det andra länkelementet represente-<br>rar HTML-versionen av dokumentet (attributet type har vär-<br>det text/html). |  |
|                                  | Länkelement med rel-attributvärdet via finns endast om<br>cachning är aktiverad.                                                                                                    |  |
| /feed/entry/link@href            | URI-länk till dokument.                                                                                                    |  |
| /feed/entry/link@type            | Innehållstypen för URI-dokumentlänken.                                                                                                    |  |
| /feed/entry/link@hreflang        | Språket för URI-dokumentlänken.                                                                                                    |  |
| /feed/entry/opensearch:relevance | Dokumentrangordning.                                                                                                    |  |
| /feed/entry/updated              | Datum för senaste ändringen av dokumentet. Värdet är i UTC<br>i formatet: YYYY-MM-DDThh:mm:ssZ.                                                                                                    |  |
| /feed/entry/id                   | Dokument-URI.                                                                                                    |  |
| /feed/entry/summary              | Sammanfattning som sökmotorn genererar för dokumentet.                                                                                                    |  |
| /feed/entry/omnifind:field       | Metadatavärde för sökningar i fält. Möjliga värden för field:<br>abstract, author, creator, description, doctype, fileext,<br>keywords, language, owner, subject, title, url.<br>Elementet används endast om sök-API-parametern<br>oyeFieldFormat är satt till true.                                                           |  |
| /feed/entry/omnifind:field       | Metadatavärdet för sökningar i fält.                                                                                                    |  |
| /feed/entry/omnifind:field@name  | Namnet på metadatafältet.                                                                                                    |  |

<span id="page-16-0"></span>*Tabell 2. Atom- och OpenSearch-element och returnerade API-resultat (forts)*

### **exempel på Atom-ström**

Följande exempel på sökresultat med Atom 1.0 visar vad söktillämpningen returnerar för en fråga som söker i dokument efter frasen ″united nations″ i nyckelord och i metadatafälten för author och creator. Frågan i söktillämpningen är följande:

keywords:"united nations" OR author:"united nations" OR creator:"united nations"

URL-kodade formatet för frågan är följande:

```
http://värdnamn:port/api/search?query=keywords%3A%22united+
 nations%22+OR+author%3A%22united+nations%22+OR+creator%3A%22united+nations%22
 &collection=Default
```
Utdata från frågan är följande:

```
<?xml version="1.0" encoding="utf-8" ?>
<feed xmlns="http://www.w3.org/2005/Atom"
     xmlns:opensearch="http://a9.com/-/spec/opensearch/1.1/"
     xmlns:omnifind="http://omnifind.ibm.yahoo.net/api/spec/1.0/">
  <title>Sökresultat för frågan 'creator:"united nations" OR author:"united nations"'
  i samlingen Default</title>
```

```
<link href="http://värdnamn:port/api/search?collection=
  Default&query=creator:%22united%20nations%22%20OR%20
 author:%22united%20nations%22" rel="self" type="application/atom+xml"/>
  <author>
 <name>IBM OmniFind API Web Service</name>
  </author>
  <id>http://värdnamn:port/api/search?query=keywords%3A%22
united+nations%22+40OR+author%3A%22united+nations%22+OR+creator%3A%22united+nations%22&collection=Default
  <category term="Default" label="Default" />
  <updated>2007-02-06T02:42:22Z</updated>
  <opensearch:totalResults>2</opensearch:totalResults>
  <opensearch:Query role="request" searchTerms="creator:"united nations" ELLER author:"united nations""/>
<opensearch:startIndex>1</opensearch:startIndex>
  <opensearch:itemsPerPage>2</opensearch:itemsPerPage>
  <entry>
 <link href="http://unbisnet.un.org/" rel="alternate" type="text/html" hreflang="en" />
 <link href="http://värdnamn:port/search/?query=cache::http%3A%2F%2Funbisnet.un.org%2F&output=binary" rel="via" type="text/html" hreflang="en" />
 <opensearch:relevance>2.38</opensearch:relevance>
 <title type="html">UNBISnet - UN Bibliographic Information System</title>
 <updated>2006-02-06T19:21:05Z</updated>
 <id>http://unbisnet.un.org/</id>
 <summary type="html"><SPAN class="ellipsis">... </SPAN> Catalogue of <SPAN class="highlight">
 <SPAN class="hlTerm0">United Nations</SPAN></SPAN>(UN) dokument och publikationer indexerade av
 UN Dag Hammarskjöld Library och biblioteket hos FN-kontoret i Genève. Dessutom ingår kommersiella publikationer och <SPAN
<omnifind:creator type="html"><SPAN class="highlight"><SPAN class="hlTerm0">
 United Nations</SPAN></SPAN></omnifind:creator>
   <omnifind:author type="html">Authored by <SPAN class="highlight"><SPAN class="hlTerm0">
  United Nations</SPAN>
  </SPAN></omnifind:author>
  </entry>
 <entry>
 <link href="http://testresult.un.org/" rel="alternate" type="text/html" hreflang="en" />
 <link href="http://värdnamn:port/search/?query=cache::http%3A%2F%2Ftestresult.un.org%2F&output=
 binary" rel="via" type="text/html" hreflang="en" />
 <opensearch:relevance>2.08</opensearch:relevance>
 <title type="html">UN-testresultat med endast författarmatchning</title>
 <updated>2006-02-06T19:21:05Z</updated>
 <id>http://testresult.un.org/</id>
 <summary type="html"><SPAN class="ellipsis">... </SPAN> Summary for a <SPAN class="highlight">
  <SPAN class="hlTerm0">United Nations</SPAN></SPAN>(UN) result <SPAN class="ellipsis">... </SPAN>
 </summary>
  <omnifind:author type="html"><SPAN class="highlight"><SPAN class="hlTerm0">United Nations</SPAN>
  </SPAN></omnifind:author>
  </entry>
</feed>
```
## **HTML-textblock**

Du kan begära att sökresultaten returneras som HTML-textblock (snippet).

Ett HTML-textblock (snippet) innehåller inte samtliga element som finns på en fullständig HTML-sida. Det finns inga <HTML>- eller <BODY>-märkord. HTML-textblocket som returneras i API-sökresultaten är tänkt att integreras i en fullständig HTML-sida. Om du vill lägga till egna mallar för textblocket måste du tolka HTML-koden själv.

I följande exempel på HTML-textblock visas de formaterade sökresultat som APIsöktillämpningen returnerar för begäran:

http://*värdnamn*:*port*/api/search?query=OmniFind&collection=Default &start=0&results=10&output=htmlsnippet

<span id="page-18-0"></span>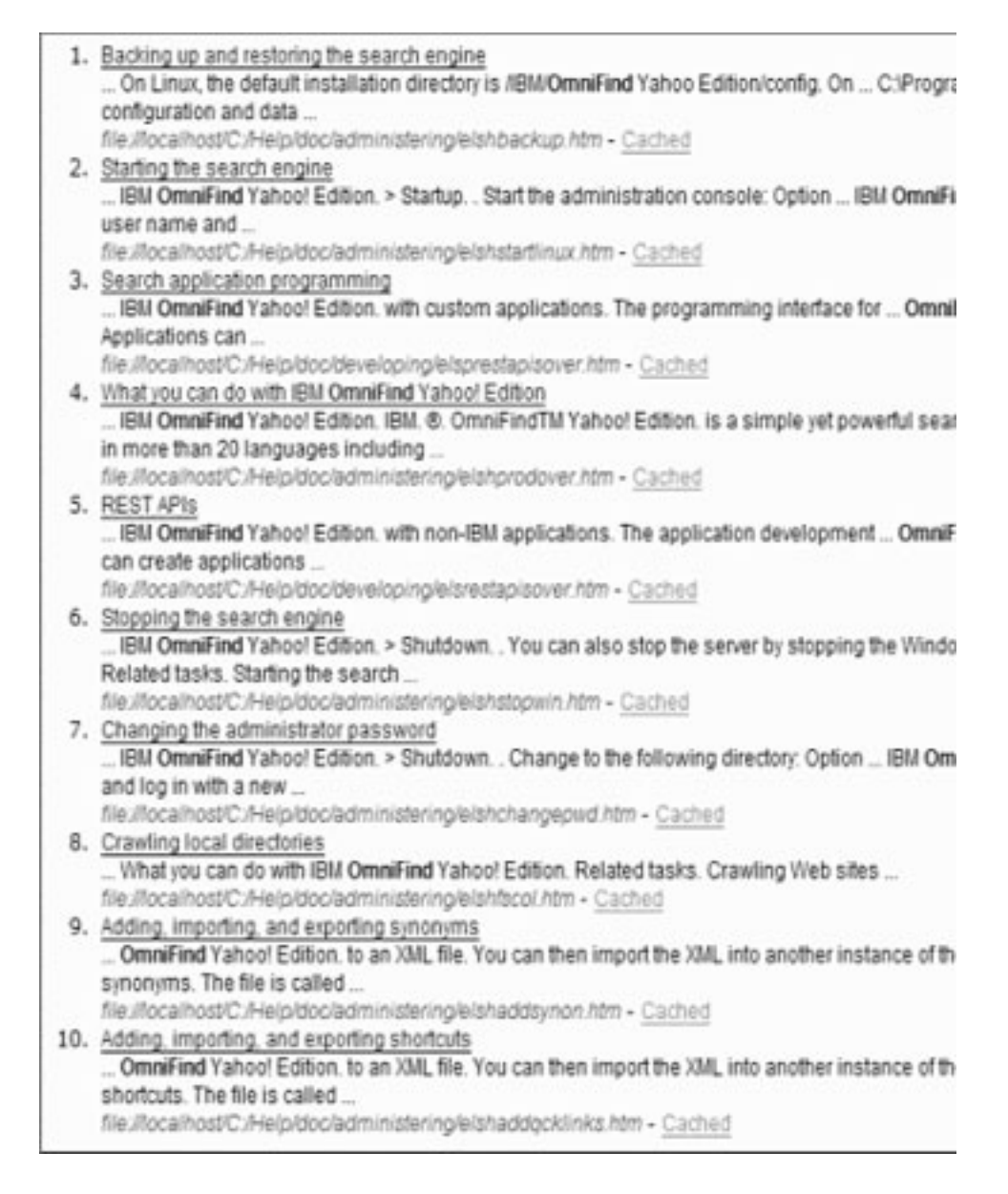

## **OpenSearch-beskrivningsdokument**

OmniFind API-webbtjänsten tillhandahåller ett gränssnitt för OpenSearch-kompatibla klienter. Gränssnitt returnerar en dokument som gör att OpenSearch-kompatibla klienter kan upptäcka sökgränssnittet.

En fördel med gränssnittet är att klienttillämpningar inte behöver vara kodade speciellt för IBM OmniFind Yahoo! Edition-sökgränssnittet.

## **Begära format**

Med följande begäran hämtar du formatet för OpenSearch-beskrivningsdokumentet:

http://*värdnamn*:8888/api/search/opensearchdescription

OpenSearch-beskrivningsdokumentet returneras. Exempel:

```
<?xml version="1.0" encoding="utf-8"?>
<OpenSearchDescription xmlns="http://a9.com/-/spec/opensearch/1.1/"
xmlns:omnifind="http://omnifind.ibm.yahoo.net/api/spec/1.0/">
  <ShortName>OmniFind</ShortName>
 <Description>API Web Service for the IBM OmniFind Enterprise Search Engine</Description>
 <Url type="application/atom+xml"
  indexOffset="0"
  template="http://<värdnamn:port>/api/search?query={searchTerms}&amp;results={count?}
   & start={startIndex?}&
  resultLang={language?}&collection={omnifind:collection}&queryLang={omnifind:queryLang?}&
  locale={omnifind:locale?}"/>
  <Url type="text/html"
  indexOffset="0"
  template="http://<värdnamn:port>/api/search?query={searchTerms}&amp;results={count?}
   & start={startIndex?}&
   resultLang={language?}∓collection={omnifind:collection}&queryLang={omnifind:queryLang?}&
  locale={omnifind:locale?}&output=htmlsnippet"/>
 <Query role="example"
  searchTerms="cat"
  omnifind:collection="Default"/>
 <Query role="example"
  searchTerms="cat OR mouse"
  omnifind:collection="Default"
  omnifind:stylesheet="http://my.server.com/stylesheets/atom.xsl"
  count="20"/>
<!--result language-->
<Language>ar</Language>
<Language>cs</Language>
 ...
</OpenSearchDescription>
```
## **Riktlinjer**

OpenSearch-beskrivningsdokument är utökat med XML-namnrymden [http://](http://omnifind.ibm.yahoo.net/api/spec/1.0/) [omnifind.ibm.yahoo.net/api/spec/1.0/.](http://omnifind.ibm.yahoo.net/api/spec/1.0/) Prefix för namnrymd är omnifind. Tillägget behövs för att definiera vissa mallparametrar för begäran som inte definieras i huvuduppsättningen med OpenSearch-sökparameternamn.

De berörda elementen är Url och Query. Varje Url-element anger ett mallattribut. Attributvärdet innehåller en sök-URL-mall för klienttillämpningar. OpenSearchbeskrivningsdokumentet innehåller följande mallar:

- v En mall som returnerar ett application/atom+xml-typsvar för Atom-strömsvar.
- v En mall som returnerar ett text/html-typsvar för svar i form av HTML-textblock.

För varje Url-element är indexOffset-attributvärdet satt till 0. Detta görs därför att det första sökresultaten numreras med 1 enligt OpenSearch-standardinställningen. OpenSearch-dokumentbeskrivningen ersätter standardvärdet eftersom OmniFind Yahoo! Edition använder startvärdet 0 för sökresultat.

Varje Query-element innehåller exempelfrågor som kan utföras av sökklienterna. I exempelfrågorna används det definierade namnrymdsprefixet omnifind. Ett frågeexempel skickar en sökbegäran för nyckelordet cat till standardsamlingen. Det andra frågeexemplet skickar en sökbegäran för nyckelordet cat OR mouse till standardsamlingen. Den tillgängliga formatmallen på [http://my.server.com/](http://my.server.com/stylesheets/atom.xsl) [stylesheets/atom.xsl](http://my.server.com/stylesheets/atom.xsl) används till att formatera resultaten och 20 resultat returneras för varje begäran.

För mer information om syntax och semantik i OpenSearch-sökbeskrivningen, se [http://www.opensearch.org/Specifications/OpenSearch/1.1.](http://www.opensearch.org/Specifications/OpenSearch/1.1)

# <span id="page-20-0"></span>**Lägga till och ta bort dokument-APIer**

Med hjälp av APIer kan klienttillämpningen lägga till och ta bort dokument från en samling.

En API-begäran om att lägga till eller ta bort dokument är en vanlig HTTP-begäran. Begäran skyddas av enkel HTTP-autentisering. Användar-IDt ignoreras. Du kan få API-lösenordet från administrationskonsolen. Kontakta sökadministratören eller gå till administrationskonsolen på sidan Hantera samling och klicka på **Byt lösenord**.

Svaren för dokument-APIer är vanliga HTTP-svarsmeddelanden. Om ett fel inträffar i begäran kommer svarsmeddelandet att innehålla detaljinformation om felet. Om begäran lyckas är meddelandet tomt.

#### **Närliggande uppgifter**

"Generera [API-lösenord"](#page-32-0) på sidan 25 Du behöver ett API-lösenord för att kunna använda administrations-APIerna.

#### **Närliggande referens**

["Felsvar"](#page-30-0) på sidan 23

Ett felsvar returneras om en API-begäran inte kan genomföras.

"Exempel för [Java-kommandoraden"](#page-34-0) på sidan 27

Du kan använda de medföljande Java API-exemplen som hjälp för att bygga en egen Java-söktillämpning.

## **Lägga till och ta bort format för dokument-API-begäran**

Med hjälp av en **HTTP POST**-begäran lägger du till dokument i en samling och med en **HTTP DELETE**-begäran tar du bort dokument från en samling.

### **Begäran om dokumenttillägg**

addDocument API är en **HTTP POST**-begäran. Den lägger till eller ersätter ett dokument i den angivna samlingen. Begäran är synkron. När begäran returneras läggs dokumentet till i samlingen, eller så returneras ett felmeddelande.

Följande exempel visar en addDocument-begäran.

```
POST /api/document HTTP/1.1
    Host: hostname:port
     action: addDocument
    collection: Default
     docId: document1
     docType: application/x-mspowerpoint
     docLang: en
     lastModified: 2006-01-26T16:37:44-04:00
     Authorization: Basic OnY2eEdyQWM9
    Content-Length: 2048
```
[body here]

Dokumentet som läggs till i samlingen med addDocument API kan inte spåras i fönstret Dokumentstatus i administrationskonsolen. Eventuella fel som inträffar när dokumentet läggs till i samlingen avspeglas i HTTP-svaret.

<span id="page-21-0"></span>Om värdet docId inte är en giltig URI, kommer dokumentet inte att bli ett klickbart resultat på sidan med sökresultat.

#### **Lägga till metadatavärden i dokument**

Om administratören konfigurerat metadatafält för en samling kan du tilldela värden till metadatafält när du lägger till dokument i en samling. addDocument-begäran kan inte definiera metadatafälttypen eller attribut, utan dessa måste konfigureras från administrationskonsolen. Begäran kan dock tilldela fältvärden.

I följande exempel har administratören konfigurerat fälten product och price:

name = "product"  $type = "text"$ name = "price" type = "decimal"

addDocument-begäran kan ange metadatafältnamn som extraparametrar och tilldela fälten värden. Metadatafältnamnen inleds med **X-**-parametern som anger att de är användardefinierade fält. Exempel:

```
POST /api/document HTTP/1.1
    Host: hostname:port
    action: addDocument
    collection: Default
    docId: document1
     docType: application/x-mspowerpoint
     docLang: en
    X-product: movie
    X-price: 19.99
     lastModified: 2006-01-26T16:37:44-04:00
     Authorization: Basic OnY2eEdyQWM9
     Content-Length: 2048
```
[body here]

För att hämta en lista över alla metadatafält som är tillgängliga i en samling använder du metadataFields-API. För att hämta en lista över samlingar som du kan lägga till dokument i använder du collectionsList-API

#### **Begäran om dokumentborttagning**

deleteDocument-API är en **HTTP DELETE**-begäran. Den tar bort dokument från den angivna samlingen. Begäran är synkron. Efter att begäran returnerats är dokumentet inte längre sökbart.

Följande exempel visar en deleteDocument-begäran:

```
DELETE /api/document HTTP/1.1
    Host: hostname:port
    action: deleteDocument
    collection: Default
     docId: document1
     Authorization: Basic OnY2eEdyQWM9
```
Hur lång tid det tar innan dokumentet blir otillgängligt för sökning beror på serverns belastning vid den tidpunkt då begäran skickas.

#### **Närliggande referens**

["Metadatafält-API"](#page-26-0) på sidan 19 Med metadatafields-API hämtar du fram en lista över alla metadatafält som är konfigurerade för en samling.

["Samlings-API"](#page-28-0) på sidan 21 Med hjälp av samlings-API kan du hämta fram namnen på alla samlingar som finns i söksystemet.

## <span id="page-22-0"></span>**Lägga till och ta bort parametrar för dokument-API-begäran**

Du kan använda olika parameteralternativ i din begäran om att lägga till eller ta bort dokument.

I följande tabell beskrivs de parametrar som kan användas i en dokumentbegäran:

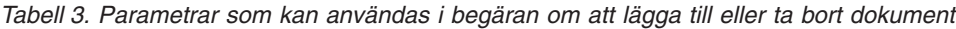

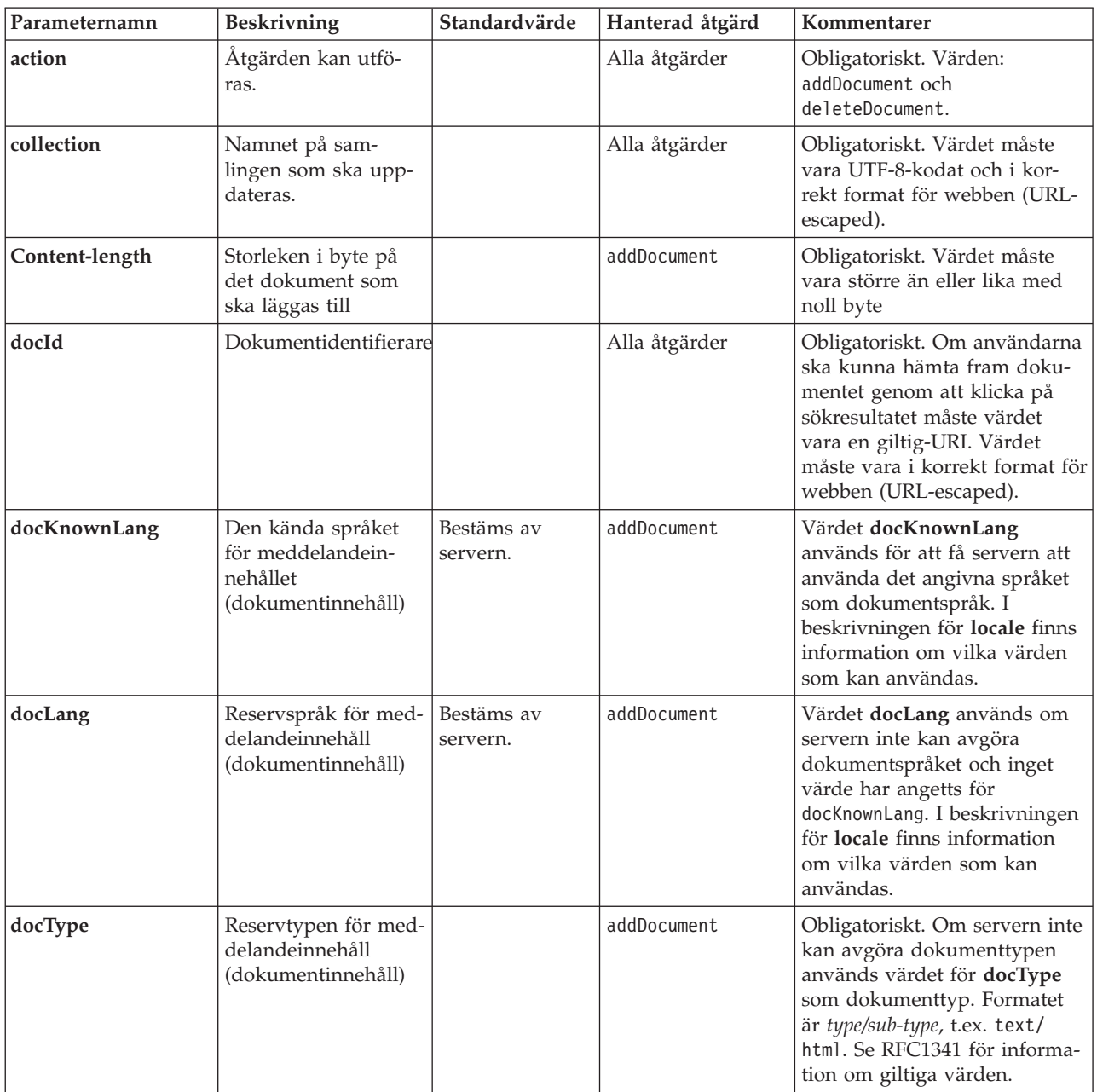

| Parameternamn | <b>Beskrivning</b>                                      | Standardvärde                                        | Hanterad åtgärd | Kommentarer                                                                                                    |
|---------------|---------------------------------------------------------|------------------------------------------------------|-----------------|----------------------------------------------------------------------------------------------------|
| lastModified  | Datum och klockslag<br>då dokumentet<br>senast ändrades | Datum och<br>klockslag då<br>dokumentet<br>togs emot | addDocument     | Värdet måste vara i ISO-8601-<br>format: ÅÅÅÅ-MM-<br>DDThh:mm:ssTZD. Exempel:<br>2006-01-26T16:37:44-04:00<br>eller 2006-01-26T20:37:44Z                                                                                                    |
| locale        | Klientens<br>språkinställning.                          | Serverns<br>språkinställning                         | Alla åtgärder   | Returnerar meddelanden på<br>det språk som anges i<br>klientens språkinställning. Til-<br>låtna värden:<br>de DE - tyska<br>en US - engelska<br>es_ES - spanska<br>fr FR - franska<br>hu_HU - ungerska<br>it_IT - italienska<br>ja_JP - japanska<br>ko_KR - koreanska<br>n1 NL - nederländska<br>pl_PL - polska<br>pt_PT - portugisiska<br>pt BR - brasiliansk portugi-<br>siska<br>sv_SE - svenska<br>zh_CN - kinesiska (förenk-<br>lad)<br>zh_TW - kinesiska (traditio- |
| X--fältnamn   | Värdet för<br>metadatafältet                            |                                                      | addDocument     | nell)<br>Både parameternamnet och<br>parametervärdet måste vara<br>UTF-8-kodade och i korrekt<br>format för webben (URL-<br>escaped).                                                                                                    |

*Tabell 3. Parametrar som kan användas i begäran om att lägga till eller ta bort dokument (forts)*

# <span id="page-24-0"></span>**Administrations-APIer**

Genom att utnyttja administrations-APIer kan klienttillämpningen starta och stoppa insamlingsagenter, som är konfigurerade för en samling och hämta fram namnen på alla samlingar i söksystemet.

En administrativ API-begäran är en vanlig HTTP-begäran. De skyddas av enkel HTTP-autentisering. Användar-IDt ignoreras. Du kan få API-lösenordet från administrationskonsolen. Kontakta sökadministratören eller gå till administrationskonsolen och klicka på **Hantera system** → **Hantera autentisering**.

Svaren för dokument-APIer är vanliga HTTP-svarsmeddelanden. Om ett fel inträffar i begäran kommer svarsmeddelandet att innehålla detaljinformation om felet. Om begäran lyckas är meddelandet tomt.

#### **Närliggande uppgifter**

"Generera [API-lösenord"](#page-32-0) på sidan 25 Du behöver ett API-lösenord för att kunna använda administrations-APIerna.

## **API för hantering av insamlingsagenter**

Med APIt för hantering av insamlingsagenter startar eller stoppar du en insamlingsagent.

Begäran om att starta eller stoppa en insamlingsagent är en vanlig **HTTP POST**begäran. APIt använder enkel HTTP-autentisering för att skydda beställningar. Lösenordsvärdet är API-elementet som hämtas från administrationskonsolen. Användarnamnsvärdet ignoreras.

Formatet för HTTP-begäran är:

POST /api/admin HTTP/1.1 Host: *värdnamn*:*port* action: *åtgärd* locale: *språkinställning* collection: *samlingsnamn* crawlType: *insamlingsagenttyp* Authorization: Basic *password*

*Tabell 4. Parametrar för hantering av insamlingsagenter*

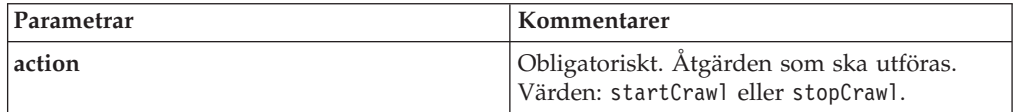

| Parametrar | Kommentarer                                                                                                    |  |
|------------|----------------------------------------------------------------------------------------------------|--|
| locale     | Valfritt. Klientens<br>språkinställning. Standardvärdet är serverns<br>språkinställning. Tillåtna värden:                                                   |  |
|            | de DE - tyska                                                                                                    |  |
|            | en US - engelska                                                                                                    |  |
|            | es_ES - spanska                                                                                                    |  |
|            | fr FR - franska                                                                                                    |  |
|            | hu HU - ungerska                                                                                                    |  |
|            | it IT - italienska                                                                                                    |  |
|            | ja_JP - japanska                                                                                                    |  |
|            | ko_KR - koreanska                                                                                                    |  |
|            | n1 NL - nederländska                                                                                                    |  |
|            | pl PL - polska                                                                                                    |  |
|            | pt PT - portugisiska                                                                                                    |  |
|            | pt BR - brasiliansk portugisiska                                                                                                    |  |
|            | sv SE - svenska                                                                                                    |  |
|            | zh CN - kinesiska (förenklad)                                                                                                    |  |
|            | zh TW - kinesiska (traditionell)                                                                                                    |  |
| collection | Obligatoriskt. Namnet på den samling som<br>insamlingsagenten tillhör. Värdet måste vara<br>UTF-8-kodat och i korrekt format för web-<br>ben (URL-escaped). |  |
| crawlType  | Obligatoriskt. Typ av insamlingsagent. Vär-<br>den: file, jdbc eller web.                                                                                   |  |

*Tabell 4. Parametrar för hantering av insamlingsagenter (forts)*

## **Verktyget manageCrawler**

Du kan också använda verktyget **manageCrawler** till att starta och stoppa insamlingsagenter. Du får information om att administrera insamlingsagenter från kommandoraden genom att ange manageCrawler -? på sökserverns kommandorad eller läsa administrationsdokumentationen i IBM OmniFind Yahoo! Edition.

## **Exempel på start av insamlingsagenten**

I exemplet används APIt för hantering av insamlingsagenter för att begära att filsystemagenten startas för standardsamlingen:

POST /api/admin HTTP/1.1 Host: http://JKEnterprises.com:8888 action: startCrawl collection: Default crawlType: file Authorization: Basic 6eKvCms=

Om du vill skapa begäran från kommandoraden kan du ange följande kommando:

```
manageCrawler -h http://JKEnterprises.com:8888 -a start -c Default -t file
-p ″6eKvCms=″ -o output.txt
```
## <span id="page-26-0"></span>**Exempel på stopp av insamlingsagenten**

I exemplet används APIt för hantering av insamlingsagenter för att begära att webbinsamlingsagenten startas för samlingen Employees med franska som språkinställning:

POST /api/admin HTTP/1.1 Host: http://JKEnterprises.com:8888 action: stopCrawl locale: fr\_FR collection: Employees crawlType: web Authorization: Basic 6eKvCms=

Om du vill skapa begäran från kommandoraden kan du ange följande kommando:

manageCrawler -h http://JKEnterprises.com:8888 -a stop -l fr FR -c Employees -t web -p ″6eKvCms=″ -o output.txt

## **Metadatafält-API**

Med metadatafields-API hämtar du fram en lista över alla metadatafält som är konfigurerade för en samling.

#### **Begära format**

Du kan använda metadatafields-APIt med sökbegäran för att ta reda på vilka fält som är tillgängliga för sökning. Du kan använda metadatafields-API med add-Document-begäran om att bestämma vilka fält som är tillgängliga för att ange metadatafältvärden.

Begäran om att hämta namnen på alla metadatafält i en samling är en vanlig **HTTP GET**-begäran. Du skapar en metadatafields-begäran genom att kombinera följande egenskaper:

- Värdnamn
- $\cdot$  Port
- Sökväg
- v Parametrar för begäran, en samling namn-värde-par () som är separerade med et-tecken (&)

Värdnamnet är sökmotorserverns värdnamn. Porten är portnumret för söktillämpningen, om du använder APIt till att ta reda på metadatafälten när du lägger till dokument i en samling.

Sökvägen för att skicka en begäran är någon av följande:

- v /api/search/metadatafields. Denna begäran returnerar användardefinierade och fördefinierade, inbyggda fält (alla fält är tillgängliga för sökning).
- v /api/document/metadatafields. Denna begäran returnerar endast användardefinierade fält eftersom dessa är de enda fälten som klienttillämpningarna kan ställa in värden för när de lägger till dokument.

### **Svarsformat**

Svaren på en metadatafields-begäran är i XML-format. För varje metadatafält i samlingen, svaret innehåller fältnamnet och fälttypen. Om några attribut är konfigurerade för fältet, t.ex. om fältet kan sökas med fältnamnet eller om fältvärdet kan visas i sökresultaten, inkluderar svaret också attributdata.

### **Parametrar i begäran**

| Parametrar | Kommentarer                                                                                                    |
|------------|----------------------------------------------------------------------------------------------------|
| collection | Obligatoriskt. Namnet på samlingen som du<br>vill hämta metadatafältnamn från. Värdet<br>måste vara UTF-8-kodat och i korrekt format<br>för webben (URL-escaped). |
| locale     | Valfritt. Klientens språkinställning.<br>Standardvärdet är serverns språkinställning.<br>Tillåtna värden:                                                         |
|            | de_DE - tyska                                                                                                    |
|            | en_US - engelska                                                                                                    |
|            | es ES - spanska                                                                                                    |
|            | fr FR - franska                                                                                                    |
|            | hu_HU - ungerska                                                                                                    |
|            | it_IT - italienska                                                                                                    |
|            | ja_JP - japanska                                                                                                    |
|            | ko KR - koreanska                                                                                                    |
|            | n1 NL - nederländska                                                                                                    |
|            | pl_PL - polska                                                                                                    |
|            | pt_PT - portugisiska                                                                                                    |
|            | pt_BR - brasiliansk portugisiska                                                                                                    |
|            | sv SE - svenska                                                                                                    |
|            | zh CN - kinesiska (förenklad)                                                                                                    |
|            | zh TW - kinesiska (traditionell)                                                                                                    |

*Tabell 5. Parametrar för begäran om att hämta metadatafält*

## **Exempel på begäran och svar**

Följande begäran hämtar namnen på alla metadatafält som är tillgängliga för sökning och som är konfigurerade för exempelsamlingen:

```
http://JKEnterprises.server.com:8888/api/search/
metadatafields?collection=Sample
```
Exempelsvaren visar att två metadatafält (pris och produkt) är konfigurerade för exempelsamlingen:

```
<?version = 1.0 encoding="UTF-8"?>
<fields version="1.0">
<collection>Sample</collection>
<field>
  <name>author</name>
   <type>text</type>
</field>
<field>
   <name>doctype</name>
   <type>text</type>
</field>
<field>
   <name>docdate</name>
```

```
<type>date</type>
</field>
...
</fields>
```
**Närliggande referens**

"Lägga till och ta bort format för [dokument-API-begäran"](#page-20-0) på sidan 13 Med hjälp av en **HTTP POST**-begäran lägger du till dokument i en samling och med en **HTTP DELETE**-begäran tar du bort dokument från en samling.

## **Samlings-API**

Med hjälp av samlings-API kan du hämta fram namnen på alla samlingar som finns i söksystemet.

Begäran om att hämta fram namn på alla samlingar är en vanlig **HTTP GET**-begäran. Du skapar en samlingsbegäran genom att kombinera följande egenskaper:

- v Värdnamn
- $\cdot$  Port
- Sökväg

Värdnamnet är sökmotorserverns värdnamn. Porten är portnumret för söktillämpningen. Sökvägen för att skicka din begäran är alltid /api/search/collections. Du kan använda samlings-API med både sök- och dokumentbegäran när du bestämmer vilken samling som en åtgärd ska vidtas på.

Följande begäran hämtar t.ex. namnen på alla samlingar:

http://JKEnterprises.server.com:8889/api/search/collections

Svaret är i XML-format. Det här exemplet visar att söksystemet har två samlingar med namnen Marketing och Sales. Av svaret framgår att samlingen Marketing är aktiverad för sökning och är standardsamling på sökservern. Samlingen Sales är inte aktiverad för sökning (administratörer kan ange om en samling är tillgänglig för sökning eller inte).

```
<?xml version="1.0" encoding="UTF-8"?>
<collections version="1.0">
 <collection enabled="true" default="true">
    <name>Marketing</name>
  </collection>
  <collection enabled="false">
    <name>Sales</name>
 </collection>
</collections>
```
#### **Närliggande referens**

"Lägga till och ta bort format för [dokument-API-begäran"](#page-20-0) på sidan 13 Med hjälp av en **HTTP POST**-begäran lägger du till dokument i en samling och med en **HTTP DELETE**-begäran tar du bort dokument från en samling.

# <span id="page-30-0"></span>**Felsvar**

Ett felsvar returneras om en API-begäran inte kan genomföras.

Felsvaren för API-begäran är svarskoder i standard-HTTP-format. HTTP-svarstexten innehåller felmeddelanden med ID för och en detaljerad beskrivning av respektive fel.

Fel från API-begäran returneras i XML-format. Sök-API kan också returnera fel i HTML-textblockformat, beroende på värdet på parametern **output** i sökbegäran.

Följande exempel visar ett XML-formaterat felsvar:

```
<APIResponse version="1.0">
 <Error>
   <Message>
      <Id>IQQR0016E</Id>
        <Text>Sök-API-begäran kan inte bearbetas.</Text>
   </Message>
   <Message>
      <Id>IQQS0032E</Id>
         <Text>Frågan kan inte bearbetas eftersom den inte har korrekt
          syntax.
         </Text>
  </Message>
  </Error>
</APIResponse>
```
Endast meddelandetexten visas i API-felsvaret. Du kan visa hela meddelandet (med förklaringar och användaråtgärder) i produktdokumentationen.

### **Närliggande referens**

["Sökbegäran"](#page-10-0) på sidan 3 Du kan lägga till en sökruta i din tillämpning som skickar kommandot **HTTP GET** till servern.

["Sökresultat"](#page-14-0) på sidan 7

Sök-API hanterar sökresultat som Atom 1.0-strömmar och HTML-textblock.

"Lägga till och ta bort [dokument-APIer"](#page-20-0) på sidan 13

Med hjälp av APIer kan klienttillämpningen lägga till och ta bort dokument från en samling.

## **HTTP-svarskoder**

Svarskoder i standard-HTTP-format anger den allmänna typen av fel som inträffat. I HTTP-texten finns närmare detaljer om felet.

I följande tabell finns information om HTTP-svarskoder för olika fel.

*Tabell 6. HTTP-svarskoder och de situationer där felet kan inträffa*

| Felkod och namn       | <b>Felsituation</b>                                                                                    | Exempel på felsituationer                                                                                         |
|-----------------------|----------------------------------------------------------------------------------------------------|----------------------------------------------------------------------------------------------------|
| 400 - Ogiltig begäran | Indata i begäran stämmer inte med<br>det förväntade formatet eller så för-<br>väntades giltiga värden. | Den obligatoriska parametern collec-<br>tion är inte angiven i sökbegäran<br>eller så är samlingsnamnet ogiltigt. |

*Tabell 6. HTTP-svarskoder och de situationer där felet kan inträffa (forts)*

| Felkod och namn         | <b>Felsituation</b>                                                                                                    | Exempel på felsituationer                                                                                                    |
|-------------------------|----------------------------------------------------------------------------------------------------|----------------------------------------------------------------------------------------------------|
| 401 - Obehörig          | En behörighetskontroll som utförs av<br>REST API-tjänsten misslyckas under<br>bearbetningen av begäran.                                                                                                    | Ett ogiltigt API-lösenord angavs i<br>HTTP-begäran för att lägga till ett<br>dokument i samlingen.                                                                           |
| 404 - Hittades ej       | 1. URI i begäran, inklusive<br>parametrar, stämmer inte med<br>någon URI som angetts i REST<br>API-gränssnittet.<br>2. En syntaktiskt korrekt URI adres-<br>serar en resurs som inte hittas av<br>REST API-tjänsten. | 1. Det kanske finns ett skrivfel i<br>sökvägselement eller<br>parameternamnet.<br>En URL som sparades som bok-<br>2.<br>märke i webbläsaren pekar på en<br>borttagen resurs. |
| 405 - Metod ej tillåten | REST API-tjänsten hanterar inte den<br>åtgärd som anges av HTTP-metoden<br>för den resurs som adresser as av<br>den URI som anges i begäran.                                                                         | En PUT-begäran i en URI som defi-<br>nierar enbart GET- och POST-kom-<br>mandon i REST API-gränssnittet.                                                                     |
| 500 - Serverfel         | Ett internt undantag inträffade under<br>bearbetning av begäran som bygger<br>på en felaktig konfigurering.                                                                                                    | Denna situation kan uppkomma<br>under testning men bör inte före-<br>komma i en produktionsmiljö.                                                                            |

# <span id="page-32-0"></span>**Generera API-lösenord**

Du behöver ett API-lösenord för att kunna använda administrations-APIerna.

Be sökadministratören om ett API-lösenord. Ett API-lösenord visas på sidan Hantera autentisering i administrationskonsolen.

Kontakta sökadministratören om du behöver generera ett nytt API-lösenord. Om du har tillgång till administrationskonsolen gör du följande för att generera ett nytt API-lösenord:

- 1. I administrationskonsolen klickar du på **Hantera system** → **Hantera autentisering**.
- 2. I fönstret Hantera autentisering klickar du på **Generera API-lösenord**.
- 3. Kopiera och klistra in API-lösenordet i din tillämpningskod.

Om du genererar ett nytt lösenord blir det gamla API-lösenordet ogiltigt för befintliga tillämpningar som använder administrations-APIer. Om din tillämpning inte kan accessa söksystemet kontrollerar du att API-lösenordet i tillämpningen matchar det API-lösenord som visas i administrationskonsolen.

#### **Närliggande referens**

"Lägga till och ta bort [dokument-APIer"](#page-20-0) på sidan 13 Med hjälp av APIer kan klienttillämpningen lägga till och ta bort dokument från en samling.

["Administrations-APIer"](#page-24-0) på sidan 17

Genom att utnyttja administrations-APIer kan klienttillämpningen starta och stoppa insamlingsagenter, som är konfigurerade för en samling och hämta fram namnen på alla samlingar i söksystemet.

# <span id="page-34-0"></span>**Java-, XSL- och PHP-exempel**

Du kan använda de medföljande Java, XSL- och PHP-exemplen till att skapa anpassade söktillämpningar.

Java-, XSL- och PHP-exemplen finns i katalogen *INSTALL\_ROOT*/examples.

Ett Java-programutvecklingspaket följer med sökmotorn. Utveckla inte tillämpningar genom att använda den medföljande Java Virtual Machine. Java Virtual Machine innehåller endast Java Runtime Environment.

## **Exempel för Java-kommandoraden**

Du kan använda de medföljande Java API-exemplen som hjälp för att bygga en egen Java-söktillämpning.

Java API-exempel och tillhörande Java-klassfiler finns i katalogen *INSTALL\_ROOT*/ examples/java/commandline. INSTALL\_ROOT är installationskatalogen IBM OmniFind Yahoo! Edition. Om du vill köra ett Java-exempel använder du kommandoraden och går till katalogen *INSTALL\_ROOT*/examples/java.

Innan du kör något av exemplen från kommandoraden lägger du till whitney core.jar satsen CLASSPATH. whitney core.jar- filen i katalogen *INSTALL\_ROOT*/lib.

### **Sök**

Kommandoexemplet **Search** kör en sökning och returnerar sökresultaten som ett exempel på Atom-ström, som visas i kommandoradsfönstret. Om en lokal XSL-fil anges som argument, tillämpas XSL-formatmallen och det formaterade resultatet visas i kommandoradsfönstret.

Syntaxen för användningssatsen är:

Search *värdnamn port samlingsnamn fråga lokal\_XSL\_filsökväg*

Exempel:

commandline.Search localhost 8080 Default NFL "C:\\Program Files\\IBM\\OmniFindYahooEdition\\examples\\xsl\\atom2text.xsl"

### **AddDocument**

Exempelkommandot **AddDocument** lägger till ett dokument i samlingen.

Syntaxen för användningssatsen är:

AddDocument *värdnamn port samlingsnamn dokument-ID lokal\_fil mime\_typ användarnamn lösenord*

Exempel:

commandline.AddDocument localhost 8080 Default "My MS Word Document" "C:\\temp\\My Document.doc" application/msword admin "fhWJhgo="

## <span id="page-35-0"></span>**DeleteDocument**

Kommandoradsexemplet **DeleteDocument** tar bort ett dokument från samlingen.

Syntaxen för användningssatsen är:

DeleteDocument *värdnamn port samlingsnamn dokument-ID användarnamn lösenord*

Exempel:

commandline.DeleteDocument localhost 8080 Default "My MS Word Document" admin "fhWJhgo="

#### **Närliggande referens**

"Lägga till och ta bort [dokument-APIer"](#page-20-0) på sidan 13 Med hjälp av APIer kan klienttillämpningen lägga till och ta bort dokument från en samling.

## **Exempel på XSL-formatmall**

XSL-formatmallar definierar standardformatering för visning av XML-utdata, som t.ex. en Atom-ström.

Filen med exempel på XSL-formatmallar finns i katalogen *INSTALL\_ROOT*/examples/ xsl. XSL-formatmallen i exemplet omvandlar en Atom-ström till ett textformat.

## **Exempel på PHP-söktillämpningen**

Med det medföljande PHP-exemplet kan du skapa en anpassad PHP-söktillämpning.

PHP-söktillämpningen finns i katalogen *INSTALL\_ROOT*/examples/php.

För att köra exempeltillämpningen måste du ha PHP och en PHP-kompatibel webbserver installerad i systemet. Efter dessa komponenter är installerade skapar du en kontextrotkatalog för PHP-söktillämpning i webbserverrotkatalogen. Exempel: Skapa katalogen OYE i webbserverns rotkatalog. Sedan kopierar du och klistrar in innehållet i katalogen *INSTALL\_ROOT*/examples/php till den nya katalogen OYE. Ändra search.php för att ändra variabeln *\$oyeUrl* till URL-adressen för ditt IBM OmniFind Yahoo! Edition-system.

I exemplet på PHP-söktillämpning ingår en formatmall, två bilder och två PHPfiler, search.php ochoye.php. Formatmallen innehåller CSS-klasser som styr utseendet på PHP-söktillämpningen. Två bildfiler, fp\_bg.png och front-page-header.png, används i tillämpningssidans rubrik. Filen search.php innehåller HTML-koden som visar sökformuläret och sökresultaten. Filenoye.php innehåller funktioner som utför en sökning genom att använda sökningens REST API och bearbeta resultaten.

Om du till exempel vill visa presenterade länkar i din PHP-söktillämpning kör du en sökning genom att använda search(\$queryString). Överför sedan variabeln *\$feed* till funktionengetFeaturedLinks(\$feed).

Följande funktioner är tillgängliga i inkluderingsfilen oye.php:

#### **search(\$queryString)**

Returnerar ett objekt som pekar på början av XML-data.

#### **getTotalResults(\$feed)**

Returnerar det totala antalet resultat uttryckt som ett heltal.

### **getSearchTerms(\$feed)**

Returnerar strängen av söktermer.

#### **getSpellCorrections(\$feed)**

Returnerar en matris med strängar som representerar stavningsrättningar.

#### **getStartIndex(\$feed)**

Returnerar det första resultatet uttryckt som ett heltal.

#### **getItemsPerPage(\$feed)**

Returnerar antalet sökresultat som ska visas per sida uttryckt som ett heltalsvärde.

### **getSearchResults(\$feed)**

Returnerar en matris med resultatobjekt som representerar sökresultaten.

#### **getFeaturedLinks(\$feed)**

Returnerar en matris med resultatobjekt som representerar presenterade länkar.

# <span id="page-38-0"></span>**Anmärkningar**

## **Anmärkningar**

Den här informationen utvecklades för produkter och tjänster som erbjuds i USA.

IBM kanske inte erbjuder produkterna, tjänsterna eller funktionerna som diskuteras i det här dokumentet i andra länder. Kontakta en IBM-återförsäljare om du vill ha information om vilka produkter och tjänster som är tillgängliga i ditt område. Eventuella referenser till IBM-produkter, -program eller -tjänster anger eller implicerar inte att de IBM-produkterna, -programmen respektive -tjänsterna kan användas. Under förutsättning av att intrång i IBMs immateriella eller andra skyddade rättigheter inte sker, får funktionellt likvärdiga produkter, program eller tjänster användas i stället för motsvarande produkt från IBM. Ansvaret för utvärdering och kontroll av funktionen hos andra produkter än dem som IBM uttryckligen har angett, åligger användaren.

IBM kan ha patent eller väntande patent på tillämpningar som täcker områden som tas upp i det här dokumentet. Dokumentet ger ingen licens till sådana patent. Skriftliga frågor om licenser kan skickas till:

IBM Director of Licensing IBM Corporation North Castle Drive Armonk, NY 10504-1785 **USA** 

Licensfrågor avseende DBCS hanteras lokalt av IBM Intellectual Property Department i Sverige. Du kan också skicka frågor till:

IBM World Trade Asia Corporation Licensing 2-31 Roppongi 3-chome, Minato-ku Tokyo 106-0032, Japan

**Följande stycke är inte tillämpligt i Förenade kungariket eller i andra länder där bestämmelserna inte stämmer med den lokala lagstiftningen:** INTERNATIONAL BUSINESS MACHINES CORPORATION TILLHANDAHÅLLER DENNA PUBLI-KATION I BEFINTLIGT SKICK UTAN GARANTIER AV NÅGOT SLAG, SÅVÄL UTTRYCKTA SOM UNDERFÖRSTÅDDA, INKLUSIVE, MEN INTE BEGRÄNSAT TILL UNDERFÖRSTÅDDA GARANTIER AVSEENDE INTRÅNG I UPPHOVS-RÄTT, PUBLIKATIONENS ALLMÄNNA BESKAFFENHET ELLER LÄMPLIGHET FÖR ETT VISST ÄNDAMÅL. I vissa länder är det inte tillåtet att undanta vare sig uttalade eller underförstådda garantier, vilket innebär att ovanstående kanske inte gäller.

Informationen kan innehålla fel av teknisk eller typografisk natur. Informationen i publikationen uppdateras med jämna mellanrum och införs i nya utgåvor. IBM kan komma att göra förbättringar och ändringar i produkterna och programmen som beskrivs i publikationen utan föregående meddelande.

Referenser till webbplatser som inte ägs av IBM i den här texten har endast lagts in för att underlätta, och är på intet sätt garantier för webbplatsernas kvalitet. Innehållet på de webbplatserna tillhör inte materialet till den här IBM-produkten, och du använder de webbplatserna på eget ansvar.

IBM kan använda och distribuera information som du tillhandahåller på valfritt sätt och efter eget godtycke utan några skyldigheter gentemot dig.

Om du har licens för programmet kan du sända en förfrågan till adressen nedan om du vill ha information om programmet så att du kan (i) föra över information mellan oberoende program och andra program (inklusive det här programmet) och (ii) använda den överförda informationen i respektive program.

IBM Corporation J46A/G4 555 Bailey Avenue San Jose, CA 95141-1003 USA

Sådan information kan vara tillgänglig enligt tillämpliga villkor, inklusive i vissa fall betalning av en avgift.

Det licensierade program som beskrivs i detta dokument samt övrigt licensierat material för denna produkt levereras från IBM enligt villkoren i IBM Generella avtalsvillkor, IBM Internationellt Programlicensavtal (IPLA) eller annat likvärdigt avtal mellan oss.

Alla prestandauppgifter som omnämns här har tagits fram i en kontrollerad miljö. Därför kan resultaten skilja sig märkbart i andra miljöer. Vissa mätningar har gjorts på system under utveckling och det finns ingen garanti att dessa mätresultat kommer att bli desamma på allmänt tillgängliga system. Dessutom har vissa mätresultat uppskattats genom extrapolering. Faktiska resultat kan variera. De som använder det här dokumentet bör bekräfta de data som gäller den egna miljön.

Information som rör produkter som inte levereras av IBM kommer från leverantörerna av dessa produkter, från deras publikationer eller andra allmänt tillgängliga källor. IBM har inte testat de produkterna och kan inte bekräfta riktigheten av uppgifter om prestanda, kompatibilitet etc relaterade till produkterna. Frågor om funktionalitet avseende produkter som inte levereras av IBM bör ställas till dem som levererar produkterna.

Informationen innehåller exempel på data och rapporter som används i daglig affärsverksamhet. I avsikt att illustrera exemplen så fullständigt som möjligt ingår namn på personer, företag, varumärken och produkter i dem. Samtliga namn är fiktiva och varje likhet med namn och adresser som används av verkliga företag är en ren tillfällighet.

#### COPYRIGHT-LICENS:

Den här informationen innehåller exempelprogram på ursprungsspråket, som illustrationer för programmeringstekniker för olika operativsystem. Du får kopiera, ändra och sprida exempelprogrammen i valfri form utan ekonomisk ersättning till IBM i syfte att utveckla, använda, marknadsföra eller sprida tillämpningsprogram som är förenliga med IBMs programgränssnitt. Exempelprogrammen har inte testats fullständigt och under alla förhållanden. IBM kan därför inte garantera driftsäkerheten eller funktionaliteten hos exempelprogrammen.

<span id="page-40-0"></span>Varje kopia eller del av de här exempelprogrammen eller arbete härstammande från dem måste innehålla följande copyright-meddelande:

Oracle® Outside In Search Export, Copyright © 1992, 2007, Oracle. All rights reserved.

Oracle® Outside In HTML Export, Copyright © 1992, 2007, Oracle. All rights reserved.

## **Varumärken**

I det här avsnittet förtecknas IBM varumärken och vissa icke-IBM-varumärken.

I <http://www.ibm.com/legal/copytrade.shtml> finns information om IBM-varumärken.

Följande termer är varumärken eller registrerade varumärken som tillhör andra företag:

Adobe, Acrobat, PostScript och alla Adobe-varumärken är registrerade varumärken eller varumärken som tillhör Adobe Systems Incorporated i USA och/eller andra länder.

Java och alla Java-baserade varumärken och logotyper är varumärken eller registrerade varumärken som tillhör Sun Microsystems, Inc. i USA och/eller andra länder.

Microsoft, Windows, Windows NT och Windows-logotypen är varumärken som tillhör Microsoft Corporation i USA och/eller andra länder.

Intel, Intel-logotypen, Intel Inside, Intel Inside-logotypen, Intel Centrino, Intel Centrino-logotypen, Celeron, Intel Xeon, Intel SpeedStep, Itanium och Pentium är varumärken eller registrerade varumärken som tillhör Intel Corporation eller dess dotterbolag i USA och andra länder.

Linux är ett varumärke som tillhör Linus Torvalds i USA och/eller andra länder.

Andra namn på företag, produkter eller tjänster kan vara varumärken eller näringskännetecken som tillhör andra.

# <span id="page-42-0"></span>**Index**

## **A**

addDocument API [begäranformat](#page-20-0) 13 [beskrivning](#page-20-0) 13 [parametrar](#page-22-0) i begäran 15 [svar](#page-20-0) 13 [säkerhet](#page-20-0) 13 administrations-APIer [beskrivning](#page-24-0) 17 [svar](#page-24-0) 17 [säkerhet](#page-24-0) 17 API [addDocument](#page-20-0) 13 [administration](#page-24-0) 17 [deleteDocument](#page-21-0) 14 [felsvar](#page-30-0) 23 hantering av [insamlingsagenter](#page-24-0) 17 [HTTP-svarskoder](#page-30-0) 23 [metadatafields](#page-26-0) 19 [REST](#page-8-0) 1 [samlingar](#page-28-0) 21 [söka](#page-10-0) 3 [översikt](#page-8-0) 1 API-exempel [Java](#page-34-0) 27 [PHP](#page-34-0) 27 [PHP-funktioner](#page-35-0) 28 [PHP-söktillämpning](#page-35-0) 28 [XSL](#page-34-0) 27 [XSL-formatmall](#page-35-0) 28 API-lösenord [addDocument](#page-20-0) API 13 [administrations-APIer](#page-24-0) 17 [deleteDocument](#page-20-0) API 13 [generera](#page-32-0) 25

# **B**

begäranformat API för hantering av [insamlingsagen](#page-24-0)[ter](#page-24-0) 17 hantering av [insamlingsagenter](#page-24-0) 17 lägga till [dokument](#page-20-0) 13 lägga till [metadatavärden](#page-21-0) 14 [metadatafields-API](#page-26-0) 19 [samlings-API](#page-28-0) 21 sökning i offentliga [dokument](#page-10-0) 3 ta bort [dokument](#page-21-0) 14

# **D**

deleteDocument API [beskrivning](#page-20-0) 13 [svar](#page-20-0) 13 [säkerhet](#page-20-0) 13 deleteDocument-API [begäranformat](#page-21-0) 14 [parametrar](#page-22-0) i begäran 15

## **E**

exempel för Java-kommandoraden lägg till [dokument](#page-34-0) 27 ta bort [dokument](#page-35-0) 28 Exempel för Java-kommandoraden [search](#page-34-0) 27 exempel på [PHP-söktillämpning](#page-35-0) 28

# **F**

felsvar [exempel](#page-30-0) 23 [HTTP-svarskoder](#page-30-0) 23 [utdataformat](#page-30-0) 23 format för begäran om dokumentborttagning HTTP [POST-kommando](#page-21-0) 14 ta bort [dokument](#page-21-0) 14 format för begäran om dokumenttillägg HTTP [POST-kommando](#page-20-0) 13 lägga till [dokument](#page-20-0) 13 lägga till [metadatavärden](#page-21-0) 14

# **H**

HTML-textblock, resultatformat [exempel](#page-17-0) 10 HTTP GET-kommando [exempel](#page-10-0) på sökning 3 format för [sökning](#page-10-0) 3 hämta [samlingsnamn](#page-28-0) 21 hämtar fram [metadatafältnamn](#page-26-0) 19 [metadatafields-API](#page-26-0) 19 [samlings-API](#page-28-0) 21 [sökbegäranparametrar](#page-11-0) 4 HTTP POST-kommando exempel på [borttagning](#page-21-0) av doku[ment](#page-21-0) 14 exempel på [dokumenttillägg](#page-20-0) 13 exempel på hantering av [insamlingsa](#page-24-0)[genter](#page-24-0) 17 exempel på tillägg av [metadata](#page-21-0) 14 format för [dokumentborttagning](#page-21-0) 14 format för [dokumenttillägg](#page-20-0) 13 format för hantering av [insamlingsa](#page-24-0)[genter](#page-24-0) 17 format för tillägg av [metadata](#page-21-0) 14 parametrar för [dokumentborttag](#page-22-0)[ning](#page-22-0) 15 parametrar för [dokumenttillägg](#page-22-0) 15 [parametrar](#page-24-0) för hantering av insam[lingsagenter](#page-24-0) 17 [HTTP-svarskoder](#page-30-0) 23

## **I**

insamlingsagenter exempel på [API-begäran](#page-24-0) 17 [manageCrawler-kommando](#page-24-0) 17 insamlingsagenter *(forts)* [starta](#page-24-0) 17 [stoppa](#page-24-0) 17

# **M**

[manageCrawler-kommando](#page-24-0) 17 metadatafields-API hämtar fram [metadatafältnamn](#page-26-0) 19 metadatavärden lägga till dokument [addDocument](#page-21-0) API 14

# **O**

**OpenSearch** [begäranformat](#page-18-0) 11 [beskrivningsdokument](#page-18-0) 11 [resultatformatet](#page-14-0) Atom-ström 7

# **P**

parametrar i begäran [addDocument](#page-22-0) API 15 [deleteDocument-API](#page-22-0) 15 [metadatafields-API](#page-26-0) 19 [samlings-API](#page-28-0) 21 [sök-API](#page-11-0) 4

# **R**

resultatformat element i [Atom-strömmar](#page-14-0) 7 exempel på [Atom-ström](#page-16-0) 9 [HTML-textblockexempel](#page-17-0) 10 [OpenSearch-beskrivningsdoku](#page-18-0)[ment](#page-18-0) 11 resultatformatet Atom-ström [element](#page-14-0) 7 [exempel](#page-16-0) 9 [OpenSearch-tillägg](#page-14-0) 7

# **S**

samlings-API hämta [samlingsnamn](#page-28-0) 21 [strömelement](#page-14-0) 7 sök-API [beskrivning](#page-10-0) 3 exempel på [Atom-ström](#page-16-0) med resul[tat](#page-16-0) 9 [HTML-textblockexempel](#page-17-0) 10 HTTP [GET-begäran](#page-10-0) 3 [OpenSearch-beskrivningsdoku](#page-18-0)[ment](#page-18-0) 11 [parametrar](#page-11-0) i begäran 4 [resultatformat](#page-14-0) 7 [resultatformatet](#page-14-0) Atom-ström 7 [svar](#page-14-0) 7

```
sökbegäran
  GET-exempel 3
sökbegäranformat
  GET-exempel 3
  HTTP GET-kommando 3
  offentliga dokument 3
  parametrar 4
  URL-exempel 3
sökresultatformat
  element i Atom-strömmar 7
  exempel på Atom-ström 9
  HTML-textblockexempel 10
  OpenSearch-beskrivningsdoku-
   ment 11
```
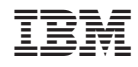

Tryckt i Sverige